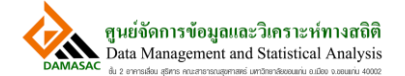

## Quick guide การสมัครสมาชิก Isan cohort

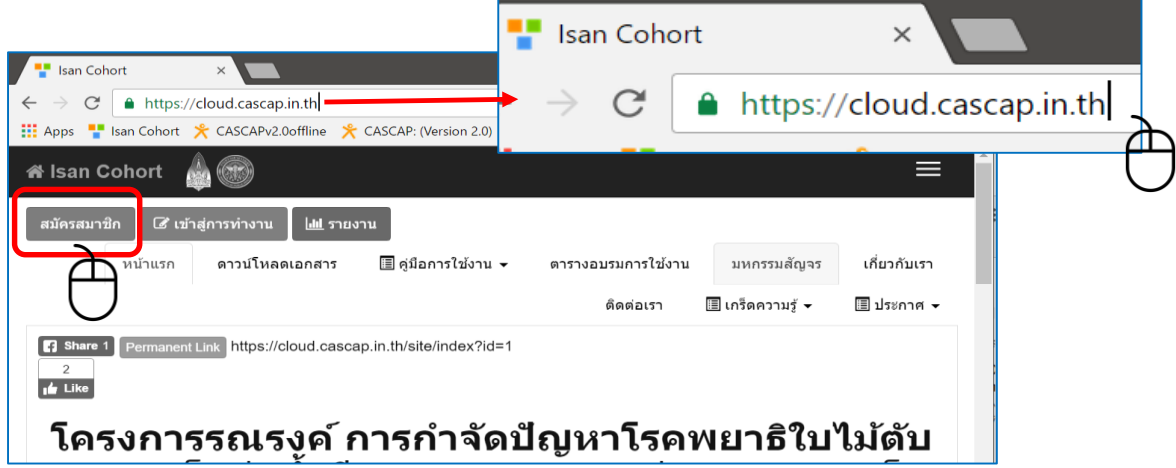

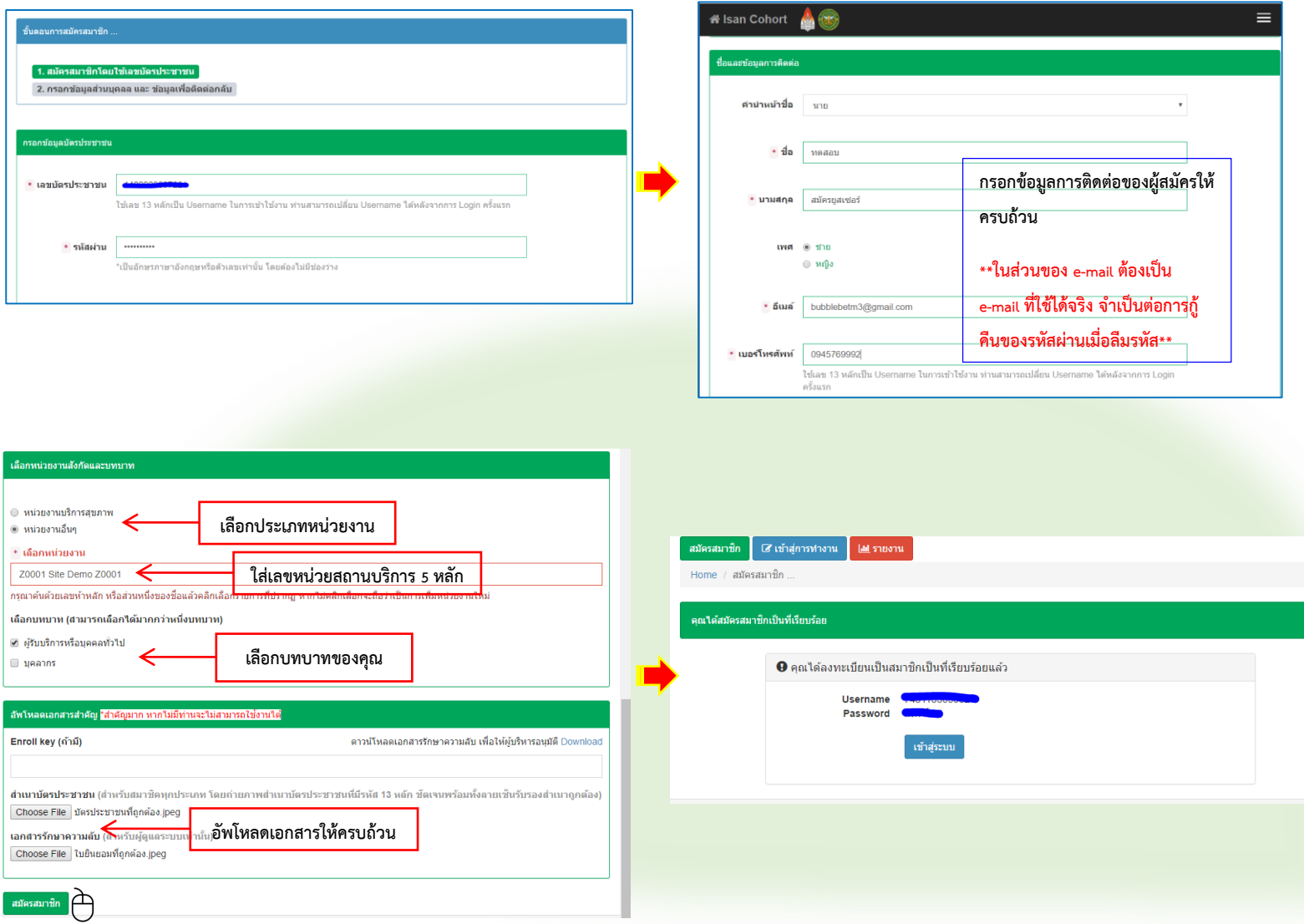